# **CÉU-MEDIA: A Multimedia Library for the Synchronous Language CÉU**

Removed for blind review

# ABSTRACT

We investigate the use of the synchronous language  $C$  for programming multimedia applications, in particular, those applications that can be described as a set of synchronized media objects. The result of this investigation is  $C$ <sub>E</sub>U -MEDIA, a library for programming multimedia Céu. The programming model and abstractions of CÉU-MEDIA are similar to that of the traditional high-level multimedia languages NCL and SMIL, but avoids their inflexibility, ambiguity, and syn- $\alpha$  chronization problems. This is possible because C $\acute{\text{E}}$ U -MEDIA takes full advantage of  $C$  features: its integration with  $C$ , its abstraction mechanisms, and its semantics. And because, its implementation ensures that the properties CEU semantics are reflected in the output multimedia presentation. The paper compares the synchronization paradigm of CÉU with those of NCL and SMIL, discusses the implementation of CÉU-MEDIA, and validates the proposal by examining the implementation of some representative use cases.

## CCS Concepts

•Software and its engineering  $\rightarrow$  Development frameworks and environments; Application specific development environments;

## Keywords

Multimedia; CÉU; CÉU-MEDIA; Inter-media synchronization; Synchronous Hypothesis

## 1. INTRODUCTION

We present CÉU-MEDIA, a library for authoring multimedia applications using the synchronous language Céu. With CÉU-MEDIA authors describe multimedia presentations in an abstraction level close to that adopted by traditional high-level multimedia languages, such as NCL or SMIL, while avoiding most of their limitations and pitfalls (inflexibility, ambiguity, and logical and physical dyssynchrony). Why another multimedia library? Because current libraries

*WebMedia '16 Teresina, Piauí Brazil*

© 2016 ACM. ISBN . . . \$15.00

DOI:

(GStreamer, FFmpeg, QT-Multimedia, LibVLC, etc.) are too low-level; they assume specialist users and rely on complex programming models. And also because there are few proposals that try to apply the synchronous approach to the problem of multimedia synchronization—at least at the level of abstraction we are considering.

The first advantage of using CÉU-MEDIA is its flexibility. Under the hood one has a full-fledged programming language: using CÉU constructs, one can create abstractions more suitable to particular scenarios by combining those already defined by CÉU-MEDIA. Flexibility often comes with the price of added complexity, but that is a price one should be willing to pay when extending a language. In contrast, NCL and SMIL are inflexible languages: any extension must be done externally via pre-processors or via scripts (Lua or JavaScript) that modify the original program.

The second advantage of CÉU-MEDIA is the straightforward, accurate semantics induced by the synchronous hypothesis and enforced determinism. CÉU is a synchronous language with a precise semantics: a program reacts to external events in a way that these reactions are conceptually instantaneous and always deterministic. The passage of time is represented by an ordinary event and can be controlled precisely by programs. This precise treatment of (logical) time is essential to the description of any synchronization scenario, and especially to those occurring in multimedia. In contrast, the semantics of NCL and SMIL programs is notoriously ambiguous and inconsistent [\[8\]](#page-7-0).

The third and last advantage of CÉU-MEDIA we discuss in the paper has to do with how its multimedia concepts are implemented. The library was built on top of GStreamer, which is an industry-grade framework for the construction of multimedia systems. In its implementation, we strove to maintain as much as possible the accuracy imposed by the synchronous semantics of  $C$ *éu*. For instance, in  $C$ *éu*, time passes only when the program says so, which means that, when programming with CÉU-MEDIA, audio and video samples are generated only when the program says so. This precise control of the output presentation cannot be achieved (not even specified) in NCL and SMIL, or similar languages.

The rest of the paper is organized as follows. In Section [2,](#page-1-0) we present briefly the CÉU programming language. In Section [3,](#page-1-1) we compare the general synchronization constructs of C<sub>EU</sub> with those of NCL and SMIL. In Section [4,](#page-3-0) we present the architecture and implementation of  $C$ <sub>EU</sub> -M<sub>EDIA</sub>. In Section [5,](#page-5-0) we discuss some use cases and examine their imple-mentation in CÉU-MEDIA. Finally, in Section [6](#page-7-1) we draw our conclusions and point out future work.

Permission to make digital or hard copies of all or part of this work for personal or classroom use is granted without fee provided that copies are not made or distributed for profit or commercial advantage and that copies bear this notice and the full citation on the first page. Copyrights for components of this work owned by others than ACM must be honored. Abstracting with credit is permitted. To copy otherwise, or republish, to post on servers or to redistribute to lists, requires prior specific permission and/or a fee. Request permissions from permissions@acm.org.

# <span id="page-1-0"></span>2. CÉU IN A NUTSHELL

 $C$ *éu* [\[14\]](#page-7-2) is a synchronous programming language for developing safe concurrent programs. By synchronous, we mean that its programs assume the synchronous hypothesis [\[5\]](#page-7-3), i.e., that program reactions are conceptually instantaneous and always terminate. Added to this hypothesis, pure CÉU programs are by definition *deterministic*, hence the adjective "safe". If we view a CÉU program as a blackbox that reacts to external events, then the synchronous part guarantees that such reactions are instantaneous (from the point of view of program logic), while the deterministic part guarantees that the occurrence of an event in a given program state always leads to the same final state.

Determinism is a desirable property of systems in general, but it is even more desirable when concurrency is involved nondeterministic, concurrent programs are a profuse source of bugs, they are often harder to compose, debug, and analyze than their deterministic counterparts  $[4]$ . In CÉU, concurrency can only be programmed via the compositions par, par/or and par/and, which create concurrent execution trails when evaluated. The execution of such trails is necessarily deterministic and the CÉU compiler enforces mutual exclusion between them so that access to shared variables is always consistent [\[14\]](#page-7-2).

To illustrate these concepts, consider the CEU program depicted in Listing [1.](#page-1-2) This program blinks two LEDs, Led1 and Led2, by changing their state (on or off) every couple of seconds. When the program starts, the LEDs go on blinking until a key is pressed, i.e., event KEY occurs, at which point the program terminates.

<span id="page-1-2"></span>

| 1              | input void KEY;     |                   |  |
|----------------|---------------------|-------------------|--|
| $\,2$          | par/or              |                   |  |
| 3              | do                  | $/*$ trail 1 $*/$ |  |
| $\overline{4}$ | loop do             |                   |  |
| $\overline{5}$ | await 2s;           |                   |  |
| 6              | $\_Led1_{.}on()$    |                   |  |
| $\overline{7}$ | await 2s;           |                   |  |
| $\,$ 8 $\,$    | $\_Led1\_off()$     |                   |  |
| 9              | end                 |                   |  |
| 10             | with                | $/*$ trail 2 */   |  |
| 11             | loop do             |                   |  |
| $^{\rm 12}$    | await 4s;           |                   |  |
| 13             | $\_L$ ed $2\_on()$  |                   |  |
| 14             | await 4s;           |                   |  |
| $15\,$         | $\_L$ ed $2\_off()$ |                   |  |
| 16             | end                 |                   |  |
| 17             | with                | $/*$ trail 3 */   |  |
| 18             | await KEY;          |                   |  |
| 19             | end                 |                   |  |
|                |                     |                   |  |

Listing 1. Blinking LEDs in CÉU.

In Listing [1,](#page-1-2) line 1 declares the external input event KEY. Lines 2–19 define a parallel composition having 3 trails. The first trail (lines 4–9) executes an infinite loop that awaits 2 seconds, turns Led1 on, awaits 2 more seconds and turns it off. The second trail (lines 11–16) is similar, but it awaits 4 seconds to turn Led2 on and off. The last trail (line 18) awaits for event key and terminates. When the program starts, the three trails are started; trails 1 and 2 run indefinitely, blinking their corresponding LEDs with the programmed frequency, while trail 3 simply waits for a KEY before terminating. Because the par/or composition ends when any of its trails end, the three trails will join at line 19 when trail 3 terminates with a key press.

Note that Céu trails are *not* operating-system threads. OS threads can be preempted at any time by the scheduler, which often leads to nondeterminism and synchronization problems. In contrast, the C $\acute{E}U$  compiler generates a singlethreaded program that schedules the execution of its trails in a completely deterministic manner. The trail-scheduling algorithm of CÉU can be summarized in four steps:

- 1. The program initiates with a single trail.
- 2. Then its active trails execute until they block (wait for some external input event) or terminate.
- 3. When all trails block, which inevitably happens due to the synchronous hypothesis, the reaction is done; the program goes idle and the environment takes control.
- 4. If an external input event e occurs, the environment gives control back to the program; all trails that are blocked waiting for event e are resumed, and we are back in step (2)

Figure [1](#page-1-3) depicts a timeline representing the state of the LEDs of the program in Listing [1.](#page-1-2) The synchronous and deterministic execution model of CEU guarantees that the pattern presented in this 18-second timeline is repeated indefinitely until some key is pressed by the user. Every 4 seconds, the program executes three function calls in exactly the same order. First, it turns Led1 on and off (lines 6 and 8 of Listing [1\)](#page-1-2), and then either turns Led2 on (line 13) or off (line 15). From the program's perspective, these calls are simultaneous; they occur in the same reaction, i.e., both trails react to the same event (viz., the passage of 4 seconds), and therefore (logical) time does not pass between the calls.

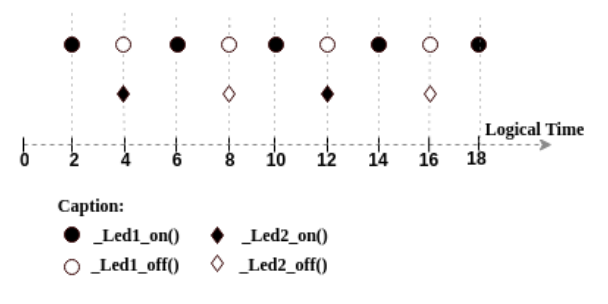

<span id="page-1-3"></span>Figure 1. Timeline of the blinking LEDs program.

Given an input program such as that of Listing [1,](#page-1-2) the  $C$ EU compiler generates a corresponding C program. In this process, it checks for inconsistencies and makes sure that the properties advertised by the semantics of  $C$ <sub>EU</sub> (synchronicity, termination, consistency and determinism) are reflected in the resulting C logic. The exceptions are native C calls, which are the statements starting with an underscore  $($ e.g., lines 6, 8, 13 and 15 in Listing [1.](#page-1-2) These are mapped directly into C calls which cannot be checked by the compiler. The drawback here is that if a native call performs a blocking operation, i.e., one that takes a non-negligible time to return, the logical time may diverge from the physical time. For instance, the " $2s$ " written in the CEU program may not correspond exactly to two physical seconds (though they will always mean two logical seconds, i.e., two occurrences of event "second"). That said, for our purposes this is not a big problem. We expose a high-level pure CÉU API to application authors, namely, CÉU-MEDIA, so that in general they do not write custom C code.

# <span id="page-1-1"></span>3. COMPARING CÉU TO NCL AND SMIL

CÉU-MEDIA aims to describe multimedia presentations in a strictly precise way in both dimensions logical and physical, i.e., from the point of view of the program state and the resulting audio and video samples. To validate the  $C$ EU -Media approach, we compare versions of presentations written in CÉU against versions of similar presentations written in traditional multimedia languages, and how these specifications are realized by the corresponding implementations. CÉU-MEDIA targets non-specialist users. Thus here we are mainly concerned with high-level multimedia languages, i.e., those with a concept of "media object" and synchronization primitives that allow for combining objects in groups and describing their behavior in time. For this reason, we choose NCL 3.0 [\[1\]](#page-7-5) and SMIL 3 [\[16\]](#page-7-6).

Since pure CÉU does not deal with media objects, in a first approach to compare it with NCL and SMIL we focus only on the synchronization model and corresponding primitives offered by the languages. The CÉU program of Listing  $1$ can be viewed as a multimedia presentation if we replace the LEDs by media objects. In this case, two media objects (e.g., texts, images, audios, videos, etc.) are to be presented on screen in a loop. The first should be presented for two seconds, every two seconds, and the second should be presented for four seconds, every four seconds. At any moment, if the user presses any key, the presentation should halt.

## 3.1 Blinking LEDs in NCL

Listing [2](#page-2-0) depicts the relevant parts of the multimedia version of the blinking LEDs program written in NCL. In the listing, each LED state is represented by a corresponding media object (lines 4–15). Media object Led1\_on (lines 4–6) displays an image on screen for two seconds, while Led1\_off (lines 7–9) displays nothing on screen for two seconds and terminates. Similarly, Led2\_on (lines 10–12) displays an image on screen for four seconds, and Led2\_off (lines 13–15) waits for four seconds and terminates. The duration of each object is given by the value of its explicityDur property (lines 5, 8, 11 and 14), and their presentation is interleaved by four links (lines 16–31).

When the program of Listing [2](#page-2-0) starts, objects Led1\_off and Led2\_off are started (lines 2–3). These behave as countdown timers that simply wait for some time (two and four seconds, respectively) and end. When Led1\_off ends, the first link (lines 16–19) is triggered and object Led1\_on is started. Thus after two seconds, the first LED is displayed for two seconds, and after that the countdown timer Led1\_off is restarted (lines 20–22). Similarly, when Led2\_off ends, the third link (lines 25–27) is triggered and object Led2\_on is started. Thus after four seconds, the second LED is displayed for four seconds, and after that Led2\_off is restarted (lines 28–31). The last link (lines 32–35) establishes that when some specific key is pressed by the user the whole body (lines 1–36) is stopped, and the program terminates.

At first sight, it seems that the program of Listing [2](#page-2-0) does what it is supposed to do: the first LED object is presented for 2s every two seconds, the second LED object is presented for 4s every four seconds, and the program terminates when the user presses a key. However, there is an issue with this program: its logical and physical behavior is simply unpredictable. The constants "2s" and "4s" are meaningless from a logical point of view. There is no guarantee that the second and fourth links (lines 20–22 and 28–31), which must be triggered exactly every 8s, will be triggered in the same time instant. In fact, in NCL, even the notion of what constitutes a "time instant" is open to interpretation. We can only hope that both are triggered as close as possible to each

```
1 < body id =" blink ">
         2 < port id =" pLed1_off " component =" Led1_off "/ >
         3 < port id =" pLed2_off " component =" Led2_off "/ >
         4 < media id =" Led1_on " src =" Led1 . png ">
             5 < property name =" explicitDur " value ="2 s "/ >
         6 </ media >
         7 < media id =" Led1_off ">
             8 < property name =" explicitDur " value ="2 s "/ >
         9 </ media >
10 < media id="Led2_on" src="Led2.png"><br>11 < property name="explicitDur" value="4s"/>
11 \langle property name="explicitDur"<br>12 \langle/media>
\begin{array}{c|c}\n 12 & \text{</median} \\
 13 & \text{<median} \\
 \end{array}\begin{array}{c|c} \n 13 & \text{3} & \text{4} & \text{4} & \text{4} & \text{4} & \text{4} \\ \n 14 & \text{5} & \text{6} & \text{6} & \text{6} & \text{7} \\ \n 15 & \text{6} & \text{7} & \text{7} & \text{8} & \text{8} \\ \n 16 & \text{7} & \text{8} & \text{8} & \text{8} & \text{8} \\ \n 17 & \text{8} & \text{9} & \text{10} & \text{11} & \text{12} \\ \n 18 & \text{19} & \text{19} & \text14 < property name =" explicitDur " value ="4 s "/ >
\begin{array}{cc} 15 & \text{<}/\text{median} \\ 16 & \text{<}1\text{ink} \text{xc} \end{array}16 < link xconnector =" onEndStart ">
17 <br />
dbind role="onEnd" component="Led1_off"/>
18 <br>
\left\{\n \begin{array}{c}\n \times \text{bind role} = "start" \text{ component} = "Led1\_on" \implies \\
 \times /1 \text{ink}\n \end{array}\n\right\}\langle/link>
20 <link xconnector="onEndStart"><br>21 <br/>bind role="onEnd" component
             21 < bind role =" onEnd " component =" Led1_on "/ >
22 < bind role =" start " component =" Led1_off "/ >
|23| </link>
24 < link xconnector =" onEndStart ">
25 <br />
dind role="onEnd" component="Led2_off"/>
26 <br>
27 \langle bind role="start" component="Led2_on"/>
         \langle/link >
28 <link xconnector="onEndStart">
29 < bind role =" onEnd " component =" Led2_on "/ >
30 <br />
Solution <br />
Solution <br />
<br />
<br />
<br />
<br />
<br />
<br />
<br />
<br />
<br />
<br />
<br />
<br />
<br />
<br />
<br />
<br />
<br />
<br />
<br />
<br />
<br />
<br />
<br />
<br />
<br />
<br /
31 </link>
32 < link xconnector =" onKeySelectionStop ">
33 <br />
Shind role="onKeySelection" component="blink"/>
34 < bind role =" stop " component =" blink "/ >
35 </link>
36 </body>
```
Listing 2. Blinking LEDs in NCL.

other. Moreover, if they happen to be triggered at exactly the same time, then there is no way to tell which of them will be executed first since link evaluation is necessarily nondeterministic.

These are logical problems in the sense that they exist independently of a particular implementation—they are caused by the ambiguous semantics of NCL and affect directly the mental model used by programmers to reason about program behavior. This loose semantics is also reflected in implementations in the form of physical dyssynchrony. Even if we assume that the links are triggered at the same logical time we have no guarantee that the LEDs will appear at the same physical time on screen. Ideally, they should appear in the same video frame, but the language does not enforce that when a link is triggered, actions should be executed synchronously (at the same logical tick).

Note that the previous issues (logical meaninglessness and nondeterminism) do no occur in Céu: programs have a synchronous, deterministic semantics, with an unambiguous notion of logical time, and count with safe concurrency primitives that are checked at compile time. What C<sub>EU</sub> does not offer are high-level constructs for manipulating media objects; such extensions are discussed in Section [4.](#page-3-0) But before that we need to examine the SMIL version of the blinking LEDs program.

## 3.2 Blinking LEDs in SMIL

Listing [3](#page-3-1) depicts the relevant parts of the blinking LEDs program written in SMIL. In the listing, each LED is represented by an image. The first image Led1\_on (line 3) begins two seconds after its parent container is started (lines 2–4) and is displayed for two seconds (dur="2s"). Similarly, the second image Led2\_on (line 6) begins four seconds after its parent container is started (lines 5–7) and is displayed for

four seconds ( $dur="4s"$ ). The innermost  $\epsilon_{par}$  containers are repeated indefinitely (repeatCount="indefinite"), and both are children of a parent  $\langle$ par> container (lines 1–8) that starts them in parallel as soon as the program starts and executes until key "q" is pressed by the user (end="accessKey(q)").

```
1 < par end =" accessKey (q )" >
     2 < par repeatCount =" indefinite " >
3 <img id="Led1_on" begin="2s" dur="2s"/>
     \langle/par >
5 <par repeatCount="indefinite">
6 \langle img id="Led2_on" begin="4s" dur="4s"/><br>
\langle /par>
     \langle/par >
  \langle/par >
```
#### Listing 3. Blinking LEDs in SMIL.

The SMIL program should behave exactly as the previous NCL program. After the program is started, Led1\_on will be presented for 2s seconds every two seconds, and Led2\_on will be presented for 4s every four seconds. This situation continues until the user presses key "q", at which point the <par> container (and consequently the whole program) terminates. Though the program of Listing [3](#page-3-1) is conciser than its NCL version, it suffers from same semantical problems. SMIL also does not have a precise (unambiguous and welldefined) notion of logical time, so the meaning of terms such as "at the same time", and of constants such as "2s" and "4s" is open to interpretation.

In SMIL logical time may pass even while "instantaneous" operations are being evaluated. For instance, the language does not guarantee there is no delay between subsequent repetitions of the innermost  $\langle$  par> containers (lines 2–4 and 5– 7) of the previous program. This possibility is described in the SMIL 3.0 specification [\[16,](#page-7-6) cf. Section "Event Sensitive"]: "[The] timing of event propagation is implementation dependent, and so there are occasions in which delivery of an event may not occur because an intervening state change in the timegraph precludes event delivery."

## 3.3 Synchronous languages and multimedia

The synchronous programming model was developed in the 1980s by French research groups for the trusted design of safe-critical embedded systems. The languages Esterel [\[6\]](#page-7-7), Lustre [\[10\]](#page-7-8), and Signal [\[9\]](#page-7-9) are the main products of this initial effort. Esterel is a control-oriented imperative language, while Lustre and Signal are data-oriented declarative languages—the former is a functional language and the latter is an equational language. CÉU is similar to Esterel but has a simpler semantics. The conspicuous features of all these languages is that they assume the synchronous hypothesis, i.e, that the program always reacts fast enough to external stimuli, making the actual reaction time negligible.

That this hypothesis can be maintained in real-time multimedia systems is demonstrated by the existence of specialized languages for real-time audio and video processing that implicitly assume it. (This implicit assumption is remarked by K. Barkati and P. Jouvelot [\[3\]](#page-7-10).) Examples of such languages are Pure Data [\[12\]](#page-7-11), ChucK [\[17\]](#page-7-12), CLAM [\[2\]](#page-7-13), and Faust [\[11\]](#page-7-14). ChucK (imperative) and Faust (functional) deal only with audio, while Pure Data and CLAM (both "dataflow" languages) deal with audio and video. These languages are related to CEU-MEDIA but they target a different audience. Céu-Media targets nonspecialist users whose main interest is to build a multimedia presentation consisting of synchronized media objects. In contrast, ChucK, CLAM, Pure Data, and Faust were designed with digital signal processing in mind. They target specialist users who know what their doing at the sample level and want complete control over the resulting multimedia signal.

## <span id="page-3-0"></span>4. CÉU-MEDIA

 $C$ ÉU-MEDIA<sup>[1](#page-3-2)</sup> is a library for programming multimedia applications in CÉU. The library itself consists of three main concepts: Scene, Media, and Player. A Scene represents a top-level OS window with audio and (possibly) video output. A Media holds the description of a media object. And a Player renders a Media on a Scene. Listing [4](#page-3-3) depicts a simple CEU-MEDIA application that uses these concepts to present two side-by-side videos for 15s on screen, restarting them wherever both of them end.

```
1 var Scene s with
     this.size = Size (1080, 720);
   end;
   4 var Media m1 = Media . VIDEO (" video1 . ogv ",
 5 Region (0 , 0, 540 , 720) , 1.0);
6 var Media m2 = Media . VIDEO (" video2 . ogv ",
                            Region (540, 0, 540, 720), 1.0);
   watching 15s do
     9 loop do
10 par/and do
11 await Player.play (m1, ks);<br>12 with
        with
13 await Player.play (m2, &s);
\begin{array}{c|c} 14 & \text{end} \\ 15 & \text{end}end
16 end
```
#### Listing 4. Two side-by-side videos in Céu-Media.

Lines 1–3 define a Scene with 1080x720 pixels and store it in variable s. Lines 5–8 declare two Media descriptions, both videos. The first video (lines 5–6), variable m1, has as source "video1.ogv"; it is to be played on the region delimited by the given rectangle (Region (0,0,540,720)) with its normal volume (1.0). Similarly, the second video (lines 7–8), variable m2, has as source "video2.ogv" and is to be played on given region also with its normal volume. Note that these Media declarations are only descriptions used by players to determined what they will render on a scene. Thus at this point (line 8) nothing has happened and the screen is empty—in fact, time has not even passed.

The next statement is a watching block (lines 9–17). It defines an execution block with a duration of 15s, that is, a block that execute its body for at most 15 seconds (i.e., 15 occurrences of event "second") and terminates. Here the body (lines 10–16) consists of an infinite loop whose sole statement is a  $par/and$  composition (lines  $11-15$ ) with two execution trails, both also consisting of a single statement (line 12 and line 14). Once executed, the par/and statement starts its trails in parallel and terminates only after both of them terminate. In this case, the first trail simply creates an anonymous player to render media m1 on scene s, starts it, and waits for its end. Similarly, the second trail creates an anonymous player to render m2 on s, starts it, and waits for its end.

When the previous program starts, the two players are created and start to render the corresponding video objects in parallel. Whenever both of them end, the whole par/and statement terminates and is immediately restarted the by the outermost loop, which means that new anonymous players are created and started. This process goes on until the 15th second is reached, at which point the watching

<span id="page-3-2"></span><sup>1</sup><http://rodrimc.github.io/ceu-media>

block, and thus the whole program, terminates. Note that the await statements are the only instructions that actually block. All other instructions are conceptually instantaneous and execute in no time.

In practice, the Media is simply a structured data type, while Scene and Player are  $C$  fou organisms: abstractions that combine data and behavior [\[13\]](#page-7-15). Before delving into their implementation we introduce some terminology to frame the discussion. Thinking in terms of modeling concepts and their relative level of abstraction, we regard the process of writing a multimedia application in  $C$ *ÉU* -MEDIA as consisting of four layers, as depicted in Figure [2.](#page-4-0)

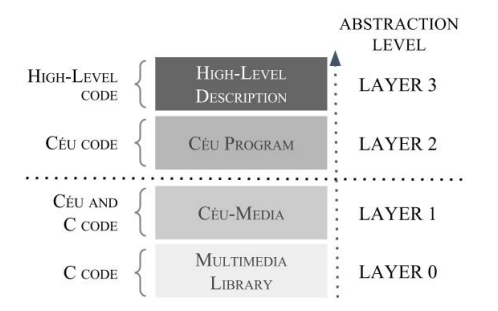

Figure 2. The abstraction layers of the authoring process.

Layer 0 is the base layer; it is simply a C API for pro-gramming multimedia. Currently, this C API is LibPlay<sup>[2](#page-4-1)</sup>, a simple multimedia library based on GStreamer. Layer 1 is  $C$ ÉU-MEDIA itself; it is written in CÉU upon Layer 0, hides its complexity, and exposes to the upper layer a pure highlevel CÉU API (the Media type and the Scene and Player organisms). Layer 2 consists of CÉU-MEDIA programs, i.e., CEU programs that use the CEU-MEDIA extensions to build multimedia applications. One could stop in Layer 2, but it is possible to go further. Using C<sub>EU</sub> mechanisms we can combine the basic abstractions of Céu with those of Céu-Media into novel abstractions that are more suited to the description of particular scenarios. For instance, in Section [5](#page-5-0) we discuss the definition of an organism for constructing multimedia slideshows. These CÉU-MEDIA extensions appear in Layer 3, the uppermost layer in terms of level of abstraction. From now on, whenever a code listing is presented, we will indicate its position in this abstraction scale.

## 4.1 Implementation

#### *The Media data type*

The Media type is a CÉU tagged data type. Each tag groups properties related to one of the following media types: text, image, audio, or video. A simplified version of the C<sub>EU</sub> code that defines the Media type is presented in Listing [5.](#page-4-2)

```
1 data Media with
2 tag VIDEO with
3 var _char [255] uri ; /* source uri */
                                        /* screen region */5 var float volume: /* sound level */
\begin{array}{c|c} 6 & \text{end} \\ \hline 7 & \text{or} \end{array}7 or
8 tag IMAGE with
9 var _char [255] uri; /* source uri */<br>10 var Region region; /* screen region
         var Region region; /* screen region */
\begin{vmatrix} 11 \\ 12 \end{vmatrix} end
   12 or
13 tag AUDIO with
```
<span id="page-4-1"></span><sup>2</sup>https://github.com/TeleMidia/LibPlay

```
\begin{array}{c|c|c|c|c|c} \text{14} & \text{var } _- \text{char} \left[ 255 \right] & \text{uri}; & \text{/* source uri *} \\ \text{15} & \text{var float volume}: & \text{/* sound level *} \end{array}15 var float volume;
16 end
17 or
18 tag TEXT with
19 var _char [255] text; /* text to render */20 var uint color: /* text color */
21 var Region region ; /* screen region */
22 end
23 end
```
## Listing 5. The Media tagged data type (Layer 1).

A variable of type Media holds a set of properties but has with no behavior associated to it. Although more verbose, this design promotes reuse: different Players can render the same Media instance.

#### *The Scene organism*

A Scene composes the output of multiple players into a synchronized multimedia scene and, under the hood, is imple-mented as a C<sub>E</sub>U organism. Listing [6](#page-4-3) depicts the interface of a Scene (lines 2–7) and its execution body (lines 8–19).

```
class Scene with
     var Size? size; /* interface */
     event mouse_click_event;
     event mouse_move_event;
     event key event:
     event error_event;
 7 event (void) quit;
\begin{array}{c|c}\n8 & \text{do} \\
9 & \text{par/and do}\n\end{array} /* body */
     9 par / and do
10 loop do
11 evt = \langle get \text{ next event} \rangle;
12 emit evt:
13 end
14 with
15 every FREQ ms do
16 \vert _advance_time (FREQ * 1000000);
\begin{array}{c|c}\n\hline\n & 17\n\end{array} end
18 end
19 end
```
Listing 6. The Scene organism (Layer 1).

When variable of type Scene is defined, a new scene organism is created and its body starts immediately; it executes in parallel with the surrounding code until the variable goes out of scope. The Scene body performs to main tasks: (i) emits scene-level events to the application, e.g., mouse clicks, key presses and releases, errors, etc., and (ii) controls the scene clock. Every Scene maintain an internal clock to which players are synchronized. This clock only advances through explicit calls to a Layer 0 function advance\_time (line 16, in the previous listing.) The inner workings of the scene clock and its impact on the synchronization of the output presentation are discussed in Section [4.2.](#page-5-1)

#### *The Player organism*

A Player renders a Media description on a Scene. Each Player is an organism that when instantiated it starts and immediately presents its associated Media on the given Scene. Later when there is no more content to be presented (i.e., the player has drained all its media content), the player stops.

```
class Player with
 2 var Scene & scene; /* interface */
      var Media media;
      function (Media, Scene &) => Player play;
      function(char, int) \Rightarrow void set\_property\_int;function(char) \Rightarrow int get\_property\_int;event (void) start;
   event (void) stop;<br>do
\begin{array}{c|c}\n9 & \text{do} \\
10 & \text{p} = \langle \text{allocate memory} \rangle; \\
\end{array} /* body */
      p = \langleallocate memory\rangle;
```
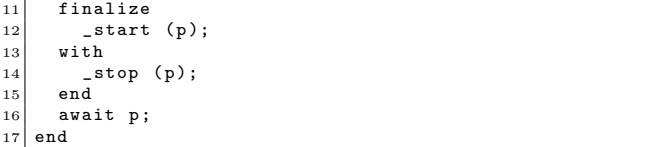

#### Listing 7. The Player organism (Layer 1).

A simplified version of the C<sub>EU</sub> code that defines the Player organism is depicted in Listing [7.](#page-4-4) The Player interface consists of its data (associated media and scene, lines 2– 3), exposed functions (constructor plus property getters and setters, lines 4–6), and events (start and stop, lines 7–8). The player constructor (function play) takes a Media and a Scene and returns a new Player, and the getters and setters are used to get or set player properties, which control the audiovisual characteristics of the samples output by the player. In Listing [7,](#page-4-4) only the functions for getting and setting integer properties are shown, namely, get\_property\_int and set\_property\_int; there are similar functions for the other primitive data types.

Since starting the presentation of a Media might take a non-negligible time—as it involves complex operations such as resolving the content URI, opening the content file, decoding it, transforming the raw samples, etc.—the Player uses an asynchronous start process: it loads the Level 0 player, requests an asynchronous start, waits for its completion, and emits a corresponding (Level 1) start event. Similarly, whenever the Level 0 player notifies that its samples have been exhausted, the Player emits a corresponding (Level 1) stop event. From the logical point of view, a Player starts at the moment (logical time) its constructor has been called—it uses the start event to notify the completion of the asynchronous start. To synchronize the presentation, the Scene considers the moment players have been created, and not the moment their start event is emitted. Thus, for timed media, it is possible that its initial content is not rendered if the asynchronous start takes too long to complete.

In CÉU, the organism body may have a finalize block that executes a given piece of code whenever the organism is killed or finishes its execution [\[14\]](#page-7-2). (Such blocks are similar to destructor methods) In the previous listing, we use a finalize block (lines 11–15) to guarantee that the Level 0 player is stopped whenever the corresponding Player variable goes out of scope. And thus that not only the player is stopped, but also that the allocated resources are properly released.

## <span id="page-5-1"></span>4.2 Synchronization

Every Scene has an internal monotonic clock that starts with 0 and only advances through explicit calls to a Layer 0 function advance\_time(). Such calls are triggered by the scene organism itself. For instance, in Listing [6,](#page-4-3) the scene advances its clock every FREQ milliseconds (lines 15–17), where FREQ is an internal constant, by the corresponding amount of time. This call binds the logical time events of CEU with the "physical" clock used to synchronize all players in a given scene—or more precisely, to time-stamp the samples produced by these players.

To illustrate the consequence of this binding of logical and physical time, consider program depicted in Listing [8.](#page-5-2) The program creates a scene (lines 1–3), four muted videos (with no audio tracks), vid1, vid2, vid3, (lines 4–7), and an audio (line 8), audio. Then it waits for five seconds and creates four players (lines 10–13), p1, p2, p3, and p4, initializing each with one of the previous video media; these are started as soon as they are created. Finally, it creates an anonymous player (line 14) to play the audio media, starts it, and waits for its end (stop event).

Following the synchronous semantics of C<sub>EU</sub>, the only instructions that actually take time in this program are the await statements in lines 9 and 14, and the code that advances the scene clock (Listing [6,](#page-4-3) lines 15–17)—and they all consume exactly the specified amount of logical time. This means that the logical time does not pass while the players are being created and started. Moreover, since the logical clock drives the physical (scene) clock, this also means that no samples are being time-stamp with distinct values during this time. Note that without this "deterministic" control over the scene clock, each Player would set a different timestamp value on the produced samples, as the physical time actually passes while the program creates the players. And this would happen even though they have been created in the same reaction. Thus the program in Listing [8](#page-5-2) produces a presentation that renders the four videos and their respective audio in-sync.

```
var Scene s with
 2 this size = Size (1080, 720)
    end
    var Media vid1 = Media. VIDEO ("muted_video.ogv", ...);
    var Media vid2 = Media.VIDEO ("muted_video.ogv", ...);<br>var Media vid3 = Media.VIDEO ("muted_video.ogv", ...);
 6 var Media vid3 = Media . VIDEO (" muted_video . ogv ", ...);
7 var Media vid4 = Media . VIDEO (" muted_video . ogv ", ...);
    var Media audio = Media. AUDIO ("audio. ogg", 1.0);
\begin{array}{c|c} 9 & \text{await } 5s; \\ 10 & \text{var }  \end{array}var Player p1 = Player.play (vid1, &s);
11 var Player p2 = Player . play ( vid2 , &s );
12 var Player p3 = Player . play ( vid3 , &s );
13 \vert \text{ var } \text{Player } p4 = \text{Player } \text{player } ( \text{vid4 }, \text{ ks});14 await Player.play (audio, &s);
```
Listing 8. Binding logical and physical time (Layer 2).

## <span id="page-5-0"></span>5. SAMPLE APPLICATIONS

In this section, we discuss two sample applications written in CÉU-MEDIA. These applications implement simple uses cases that show that is not only feasible but also advantageous to use CÉU-MEDIA when programming common multimedia synchronization scenarios. The first application  $(Section 5.1)$  $(Section 5.1)$  is an SRT player (in fact, a CÉU organism) that reads a SubRip text file and renders the corresponding subtitles. The second application (Section [5.2\)](#page-6-0) is a simple multimedia slideshow that reuses the organism defined in the first application. We conclude the section (Section [5.3\)](#page-6-1) with a discussion of how one could go further, from Layer 1 to Layer 2, and define an organism for slideshows which can reused by other applications.

#### <span id="page-5-3"></span>5.1 The SRT organism

Listing  $9$  depicts the partial CÉU code for an SRT organism. When instantiated, the organism reads a SubRip text file and, for each subtitle entry, obtains its start time, end time, and text (lines 8–10), awaits for the amount of time corresponding to its start time (line 11), and creates a Player that renders the subtitle text for the duration of the entry.

<span id="page-5-4"></span>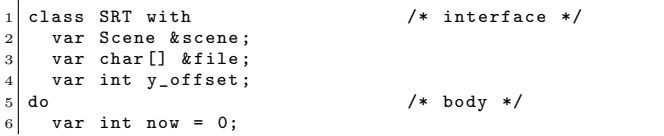

```
loop entry in (subtitle entry in file) do
8 var int from = get_start_time (entry);
9 var int to = get_end_time (entry);
10 var char [] text = get_subtitle_text (entry);
11 await (from - now)ms;12 watching (to - from) ms do
13 var Media text = Media. TEXT (text, 0 \times 111)
14 Region (0, y_{\text{offset}}, 800, 100));
15 await Player.play (text, & scene);
\begin{array}{c|c}\n 16 & \text{end} \\
 \hline\n 17 & \text{now}\n \end{array}now = to;
18 end
19 end
```
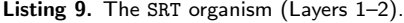

The complete code of the SRT organism demands the use of asynchronous I/O operations for reading the SRT file, along with await statements for synchronizing the asynchronous calls, as the use traditional blocking I/O would violate the synchronous hypothesis. Thus a programmer writing this organism needs to work on Layers 1 (asynchronous  $I/O$ ) and  $2$  (text rendering via CÉU-MEDIA). Finally, note that this application cannot be directly implemented in NCL, SMIL, or HTML without resorting to external scripts.

## <span id="page-6-0"></span>5.2 A multimedia slideshow

The slideshow we consider consists of three images. These are presented in a loop (each for five seconds) while a piano soundtrack is played in background (also in a loop) and synchronized subtitles are shown over the images. The slideshow goes on indefinitely, terminating when there are no more subtitles to be presented or any key is pressed by the user. Listing [10](#page-6-2) depicts the CÉU-MEDIA code of this application.

```
var Scene s with this . size = Size (800, 585); end;
 2 \nvert var Media piano = Media . AUDIO ("piano . ogg", .5);<br>3 var Media img1 = Media . IMAGE ("img1.jpg", ...);
   var Nedia img1 = Media IMAGE ("img1.jpg", ...);
   var Media img2 = Media.IMAGE ("img2.jpg", ...);
 5 \vert var Media img3 = Media. IMAGE ("img3.jpg", ...);
 6 par / or do
 7 loop do await Player.play (piano, &s); end
\begin{array}{c} 8 \ 9 \ 10 \end{array}9 loop do
vatching 5s do await Player .play (img1, &s); end<br>11 watching 5s do await Player play (img2, &s): end
        watching 5s do await Player. play (img2, &s); end
12 watching 5s do await Player.play (img3, &s); end
13 end
14 with
15 await SRT (ks, "subtitle.srt", ...);16 with
17 await s. key_event;
18 end
```
Listing 10. A multimedia slideshow (Layer 2).

Listing [10](#page-6-2) begins creating the scene and the necessary media descriptions (lines 1–6). Then it starts four execution trails in a par/or composition—the composition, and thus the program, ends when any these trails end. The first trail (line 8) creates an anonymous player to render the background piano music in a loop (every time the player ends it is recreated and restarts the music). The second trail (lines 10- 15) presents the three images (in corresponding players) in a loop, each for five seconds. The third trail (line 17) creates an SRT organism to present the subtitles and waits for it to finish before terminating. Finally, the fourth trail (line 19) simply awaits for a scene key\_event before terminating.

The previous par/or composition (lines 7–20) and the sequence of watching statements (lines 11–14) resemble the par and seq containers of SMIL. The watching blocks resemble the SMIL's dur attribute, while the counterpart of the previous loop statements is the repeatCount attribute of SMIL, with its value set to indefinite. Similar analogies can be made with NCL. But the crucial difference here is that the semantics of C<sub>EU</sub> is unambiguous and guarantees that the trails are, at any time, precisely and deterministically synchronized. Furthermore, in pure NCL or SMIL it is simply impossible to create abstractions comparable to the previous SRT organism

## <span id="page-6-1"></span>5.3 The Slideshow organism

The Slideshow organism captures some of the behavior of the previous slideshow application. The organism itself consists of two sets of objects: one containing media descriptions that should run in parallel, and another containing media descriptions that should be played in a sequence. When the Slideshow organism is started it creates a player for each description in these sets. Those in the parallel set are played in parallel and those in the sequence set are played in a loop, one after the other, each for a given amount of time. The organism ends when any of the players that are running in parallel terminate. Listing [11](#page-6-3) depicts the CÉU-MEDIA code of this organism.

```
class Slideshow with /* interface */var Scene & scene;
   pool MediaList [] & parallel;
   pool MediaList [] & sequence;
   var uint time:
   var char quit ;
   7 do /* body */
     8 par / or do
        key = await s. key_events until (key == quit);\begin{vmatrix} 10 \\ 11 \end{vmatrix} with
11 traverse list in & & this . parallel do<br>12 watching *list do
           watching * list do
13 if list: CONS then<br>14 spawn Player.pl
14 spawn Player.play (list: CONS. media, &s);<br>
traverse & & list: CONS. next;
                traverse &&list: CONS.next;
\begin{array}{c|c}\n 16 & \text{end}\n \end{array}end
18 end
19 loop do
20 traverse list in && this . sequence do
\begin{array}{c|c} 21 & \text{watching *list do} \\ 22 & \text{if list:CONS th} \end{array}22<br>23 if list: CONS then<br>watching (time)
                   watching (time)s do
24 await Player . play (list: CONS . media, &s);<br>25 end
                   end
26 traverse &&list: CONS.next:
\begin{array}{c|c}\n 27 \\
 28\n\end{array} end
              end
29 end
30 end
31 end
32 end
```
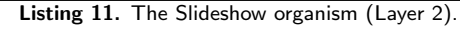

In Listing [11,](#page-6-3) the parallel and sequence sets are represented by the media lists (lines 3–4) in the organism interface. The interface also has variables that determine target scene (scene, line 2), the duration of each entry in the sequence set (time, line 5), and the specific key which causes the organism to terminate (quit, line 6). The organism body consists of two parallel trails in a par/or composition. The first trail (line 9) simply waits for the given quit key before terminating, while the second trail (lines 11–30) implements the slideshow semantics, that is, traverses the media lists recursively (via traverse statements) creating the players and waiting for the appropriate events, e.g., time seconds before stopping each player created lines 22–24.

Listing  $12$  depicts a CÉU-MEDIA program that uses the previous Slideshow. The program simply creates the scene, the media lists, and the organism.

```
var Scene scene with this size = Size (800, 585); end:
 2 pool MediaList [] parallel =
 3 new MediaList.CONS (Media.AUDIO ("piano.ogg", .5)
             ....<br>MediaList.CONS (Media.IMAGE ("frame.png", ...),
 5 MediaList.NIL ()));
 6 pool MediaList [] sequence =
      new MediaList.CONS (Media.IMAGE ("img1.jpg", ...),
 8 MediaList . CONS ( Media . IMAGE (" img2 . jpg ", ...) ,
9 MediaList . CONS ( Media . IMAGE (" img3 . jpg ", ...) ,
10 MediaList.NIL () )) );
\begin{array}{c|cc}\n 11 & \text{do } Slideshow & \text{with} \\
 12 & \text{this. scene}\n\end{array}12 this scene = & scene;<br>13 this parallel = & parallel;
          this . parallel =14 this sequence = \text{\&} sequence;<br>
15 this time = 10;
          this \tan i =<br>this \sin i =\begin{array}{c|c}\n 16 \\
 17 \\
end{array} this . quit = 'q';
    end :
```
Listing 12. A program that uses the Slideshow organism (Layer 2).

Alternatively, we can specify the previous program using a Lua table, since C<sub>EU</sub> can be seamless integrated with Lua. The Lua version is depicted in Listing [13.](#page-7-17) Both versions, Listing [12](#page-7-16) and [13,](#page-7-17) are equivalent, i.e., they produce exactly the same resulting presentation. Here we chose Lua for mere convenience. Any higher-level syntax could be used, provided that there is a corresponding CÉU code to parse it. Finally, note that this example illustrates that from a small set of abstractions exposed by CEU-MEDIA it is possible to create higher-level constructs targeting nonspecialist users. Such usage resemble the use of template languages such as TAL [\[15\]](#page-7-18) or XTemplate [\[7\]](#page-7-19) in the domain of XML languages.

```
rect = \{76, 74, 650, 440\}2 SLIDESHOW = {
 3 width = 800 , height = 585 ,
4 background = {
5 {tag = 'audio', uri = 'piano.ogg', volume = . 5},
        { \{ tag='image', uri='frame.png', rect={0,0,800,585}\} }}, sequence = {
        {i<sub>tag</sub> = 'image', uri='img1.jpg', rect=rect},9 {tag='image', uri='img2.jpg', rect=rect},<br>10 {tag='image', uri='img3.jpg', rect=rect},
  }, }
```
Listing 13. A Lua version of the slideshow program (Layer 3).

## <span id="page-7-1"></span>6. CONCLUSION

In this paper, we investigated the use of the synchronous language Céu for programming multimedia applications, in particular, those applications that can be described as a set of synchronized media objects. The concrete result of this investigation is CÉU-MEDIA, a library for multimedia programming in CÉU. The programming model and abstractions offered by CEU-MEDIA are similar to that of the traditional high-level multimedia languages NCL and SMIL, but avoids their inflexibility, ambiguity, and synchronization problems. This is only possible because CÉU-MEDIA takes full advantage of  $C$ *f* $C$ *i* $C$  features: its integration with  $C$ , its abstraction mechanisms (tagged types and organisms), and its semantics—which is unambiguous, deterministic, and allows for a precise control of time. And because, in the implementation of CÉU-MEDIA, we took care to ensure that the properties of the semantics of C<sub>EU</sub> are reflected in the output multimedia presentation.

On the theory side, this work is another evidence that the synchronous approach might be an adequate solution to the longstanding semantical problems of NCL and SMIL, and possibly HTML. In fact, an approach to these problems, and possible future work, is to investigate how  $C\not\approx U$  and  $C\not\approx U$ Media can be used to implement a NCL or SMIL playerwhich would indirectly "solve" problem of ambiguity in their specification.

Other future work include improving the current implementation of CÉU-MEDIA. For instance, in the current implementation some rendering flaws may be noticed as the skew between the presentation time and the physical time increases (specially for sounds due their high sampling frequency). We are investigating solutions to minimize this problem, and to extend the implementation, by adding operations to pause and seek in players, and by investigating the problem of program fast-forwarding and rewinding. Finally, another possibility is extending the CÉU-MEDIA model to deal with distributed applications, where communication latency makes the synchronous hypothesis unfeasible.

## REFERENCES

- <span id="page-7-5"></span>[1] ABNT NBR 15606-2. Digital Terrestrial TV — Data Coding and Transmission Specification for Digital Broadcasting — Part 2: Ginga-NCL for Fixed and Mobile Receivers: XML Application Language for Application Coding. ABNT, São Paulo, SP, Brazil, November 2007.
- <span id="page-7-13"></span>[2] X. Amatriain, P. Arumi, and D. Garcia. A framework for efficient and rapid development of cross-platform audio applications. Multimedia Systems, 14(1):15–32, 2008.
- <span id="page-7-10"></span>[3] K. Barkati and P. Jouvelot. Synchronous programming in audio processing: A lookup table oscillator case study. ACM Computing Surveys, 46(2):24:1–24:35, December 2013.
- <span id="page-7-4"></span>[4] A. Benveniste and G. Berry. The Synchronous Approach to Reactive and Real-Time Systems. Proceedings of the IEEE, 79(9):1270–1282, 1991.
- <span id="page-7-3"></span>[5] A. Benveniste, P. Caspi, S. A. Edwards, N. Halbwachs, P. Le Guernic, and R. De Simone. The synchronous languages 12 years later. Proceedings of the IEEE, 91(1):64–83, 2003.
- <span id="page-7-7"></span>[6] G. Berry. The foundations of Esterel. In G. Plotkin, C. Stirling, and M. Tofte, editors, Proof, Language, and Interaction, pages 425–454. MIT Press, 2000.
- <span id="page-7-19"></span>[7] J. A. F. dos Santos and D. C. Muchaluat-Saade. XTemplate 3.0: spatio-temporal semantics and structure reuse for hypermedia compositions. Multimedia Tools and Applications, 61(3):645–673, jan 2011.
- <span id="page-7-0"></span>[8] G. F. Lima. A synchronous virtual machine for multimedia presentations. PhD thesis, Department of Informatics, PUC-Rio, Rio de Janeiro, RJ, Brazil, 2015.
- <span id="page-7-9"></span>[9] P. L. Guernic, J.-P. Talpin, and J.-C. L. Lann. Polychrony for system design. Circuits, Systems, and Computers, 2003.
- <span id="page-7-8"></span>[10] N. Halbwachs, P. Caspi, P. Raymond, and D. Pilaud. The synchronous data flow programming language LUSTRE. Proceedings of the IEEE, 79(9):1305–1320, September 1991.
- <span id="page-7-14"></span>[11] Y. Orlarey, D. Fober, and S. Letz. FAUST: An efficient functional approach to DSP programming. In New Computational Paradigms for Computer Music. 2009.
- <span id="page-7-11"></span>[12] M. S. Puckette. The Theory and Technique of Electronic Music. World Scientific Publishing Company, Singapore, 2007.
- <span id="page-7-15"></span>[13] F. Sant' Anna, R. Ierusalimschy, and N. Rodriguez. Structured synchronous reactive programming with Céu. In Proc. of the 14th International Conference on Modularity, pages 29–40, New York, New York, USA, 2015. ACM Press.
- <span id="page-7-2"></span>[14] F. Sant'Anna, N. Rodriguez, R. Ierusalimschy, O. Landsiedel, and P. Tsigas. Safe System-Level Concurrency on Resource-Constrained Nodes. In SenSys '13, New York, New York, USA, nov 2013. ACM Press.
- <span id="page-7-18"></span>[15] C. d. S. Soares Neto, L. F. G. Soares, and C. S. de Souza. TAL—Template Authoring Language. Journal of the Brazilian Computer Society, 18(3):185–199, sep 2012.
- <span id="page-7-6"></span>[16] W3C Recommendation 01 December 2008. Synchronized Multimedia Integration Language (SMIL 3.0). World Wide Web Consortium (W3C), December 2008.
- <span id="page-7-12"></span>G. Wang and P. Cook. ChucK: A Programming Language for On-the-fly, Real-time Audio Synthesis and Multimedia. In Proc. of 12th ACM Multimedia, pages 812–815, 2004.